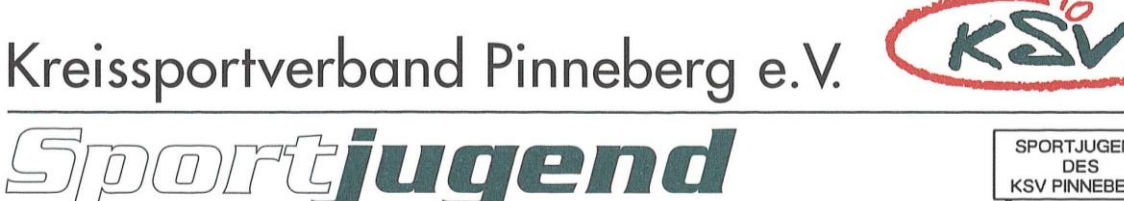

Kreissportverband Pinneberg e.V. · Postfach 1713 · 25407 Pinneberg

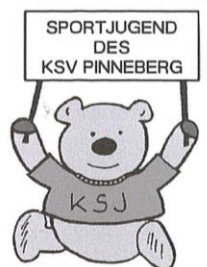

## **Sportjugendkulturwochen 2022**

## **Abrechnung**

**Verein:** <u>and</u> *verein:* $\blacksquare$ 

**Jugendwart:** Telefon:

**Jugendkonto-IBAN:**

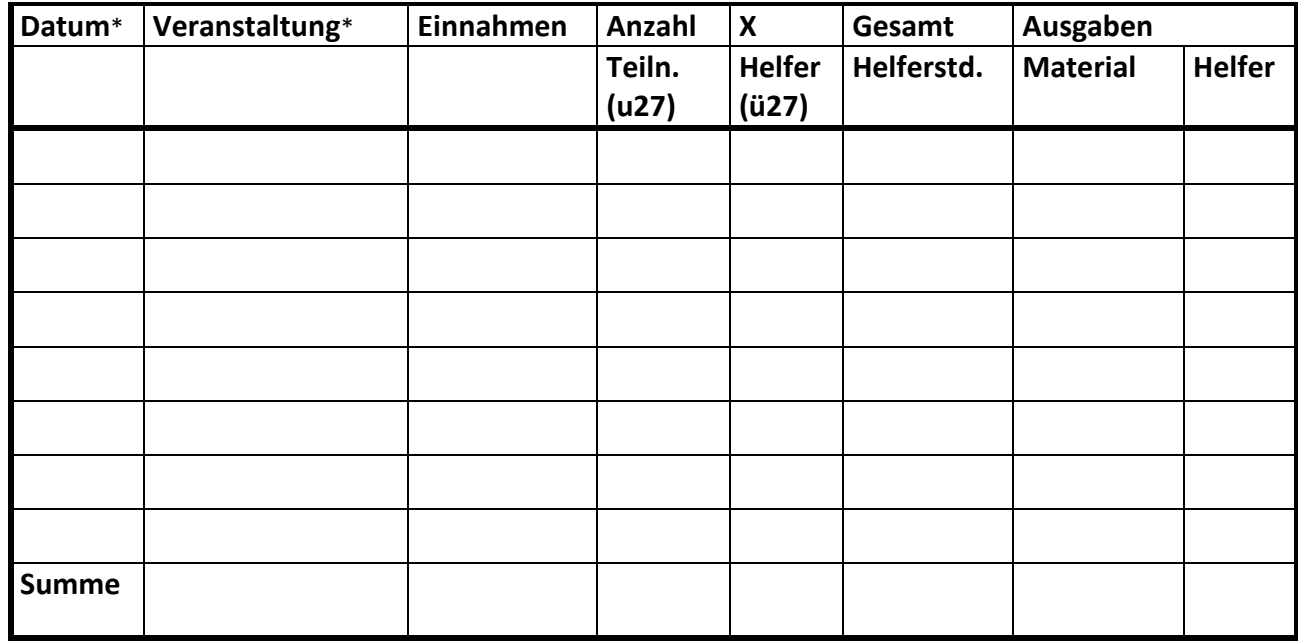

*(\*pro Veranstaltung bitte eine Zeile ausfüllen. Sollten die Zeilen nicht ausreichen, bitte dieses Formular mehrfach ausdrucken und ausfüllen.) Für die Abrechnung mit der sjsh ist es notwendig, die Gesamtanzahl der TN aufgegliedert nach Alter (u27/ü27) und Geschlecht anzugeben.*

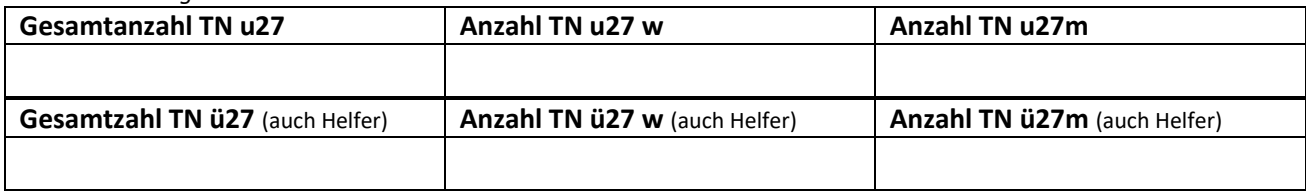

**Als Anlage sind beigefügt: ( ) - Presseartikel (vorher und nachher)**

 **(bitte ankreuzen) ( ) - Veröffentlichungen jeglicher Art**

**( ) - Kopien von Rechnungen und Quittungen**

**( ) - Fotos, die auch veröffentlicht werden dürfen**

Datum: **Datum: Datum: Unterschrift:** 

**Die Abrechnung bis spätestens 31.10.2022 an die Geschäftsstelle des KSV Pinneberg per E-Mail [\(sportjugend@ksv-pinneberg.de\)](mailto:sportjugend@ksv-pinneberg.de) einreichen!!**